## OPPO\_Reno7 Pro 5G VoLTE

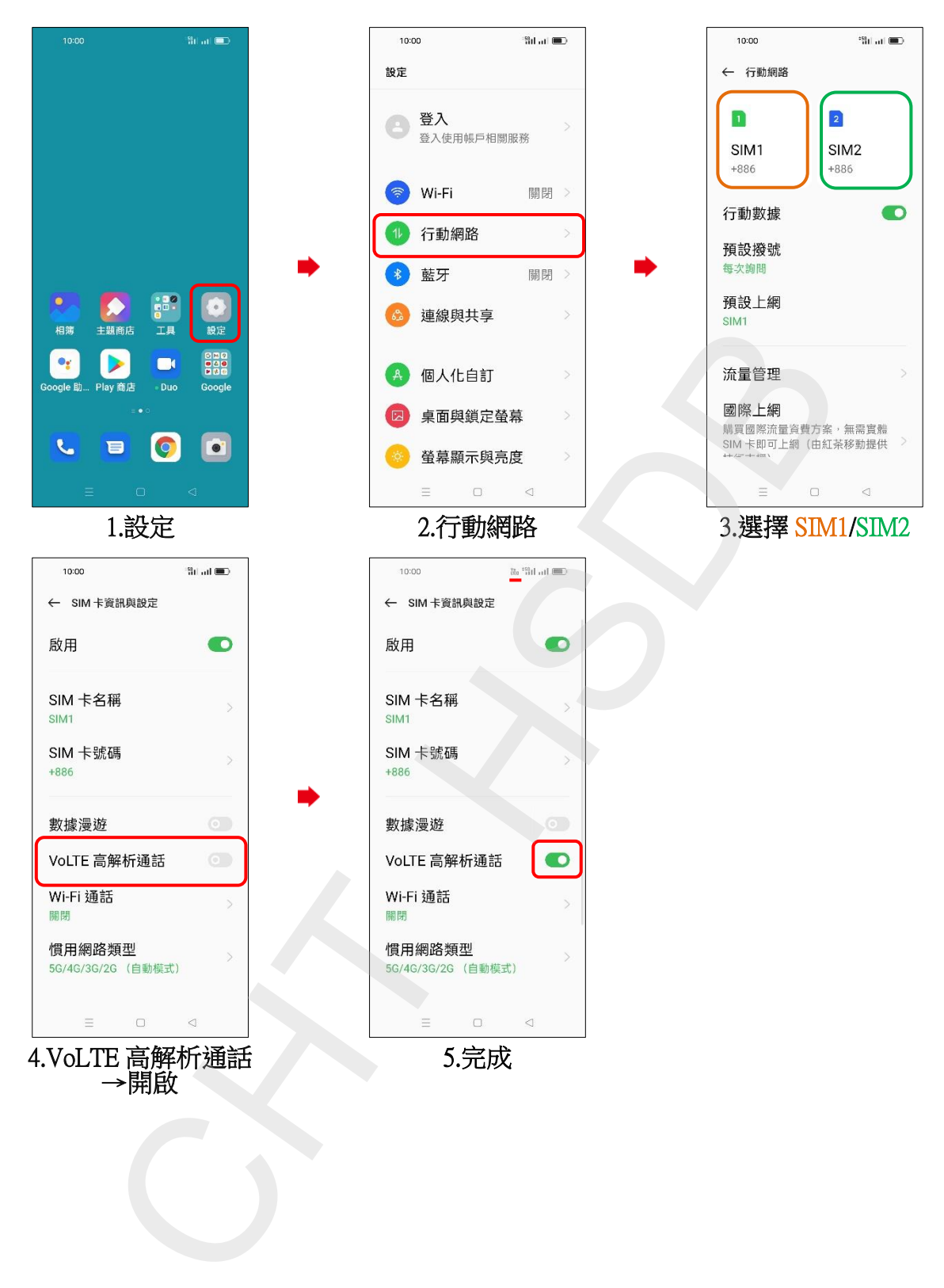